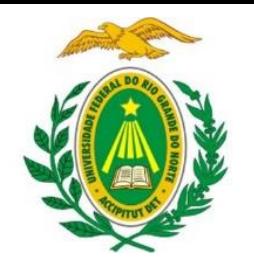

UNIVERSIDADE FEDERAL DO RIO GRANDE DO NORTE DEPARTAMENTO DE INFORMÁTICA E MATEMÁTICA APLICADA

DIM0320 Algoritmos e Programação de Computadores

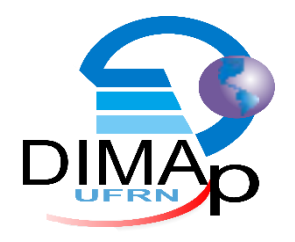

#LISTAS

ELIEZIO SOARES E LIEZIOSOARES @ DIMAP.UFRN.BR

### Contextualização

 Construa um programa que registre o nome dos alunos de uma turma. A turma tem 3 alunos. O programa deve ler o nome de cada aluno e registrar.

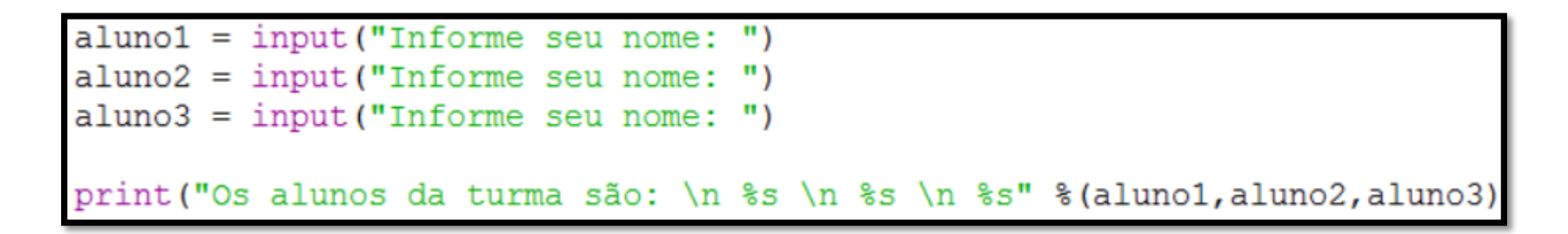

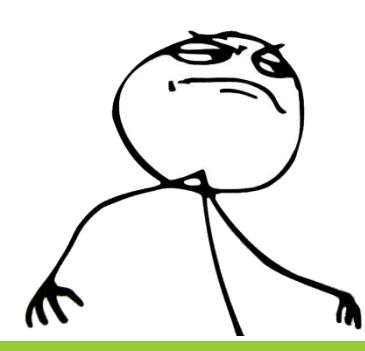

Contextualização

Vamos alterar um pouco os requisitos do programa.

 Construa um programa que registre o nome dos alunos de uma turma. A turma pode variar a quantidade de alunos. O programa deve ler a quantidade de alunos da turma e ler o nome de cada aluno e registrar.

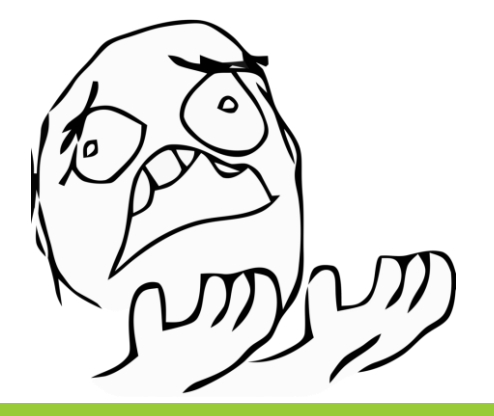

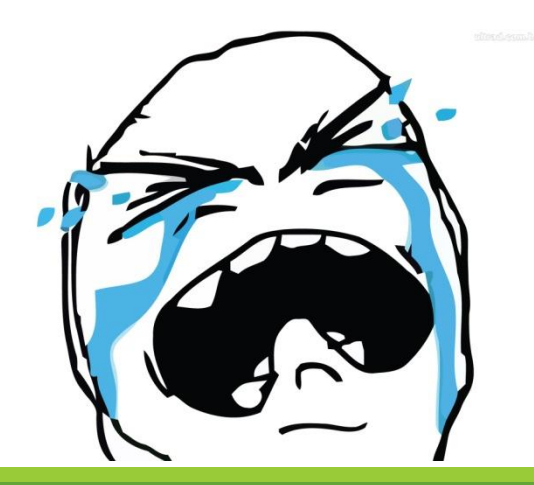

### O que são listas?

Uma lista é um conjunto de valores ordenados.

Os valores são identificados por índices e chamamos de elementos.

 Uma lista pode conter zero ou mais elementos de qualquer tipo (em Python usa-se tipagem dinâmica)

A medida que novos elementos são adicionados ou removidos o tamanho da lista cresce ou diminui.

■ Exemplo:

[10,20,30,40,50,60,70,80,90,100]

### O que são índices?

- Índice é uma referência a posição do elemento dentro da lista.
- Os índices se iniciam em zero.
- Imagine uma lista como um edifício de apartamentos, onde o térreo é o andar zero, o primeiro andar é o 1, conforme o exemplo abaixo:

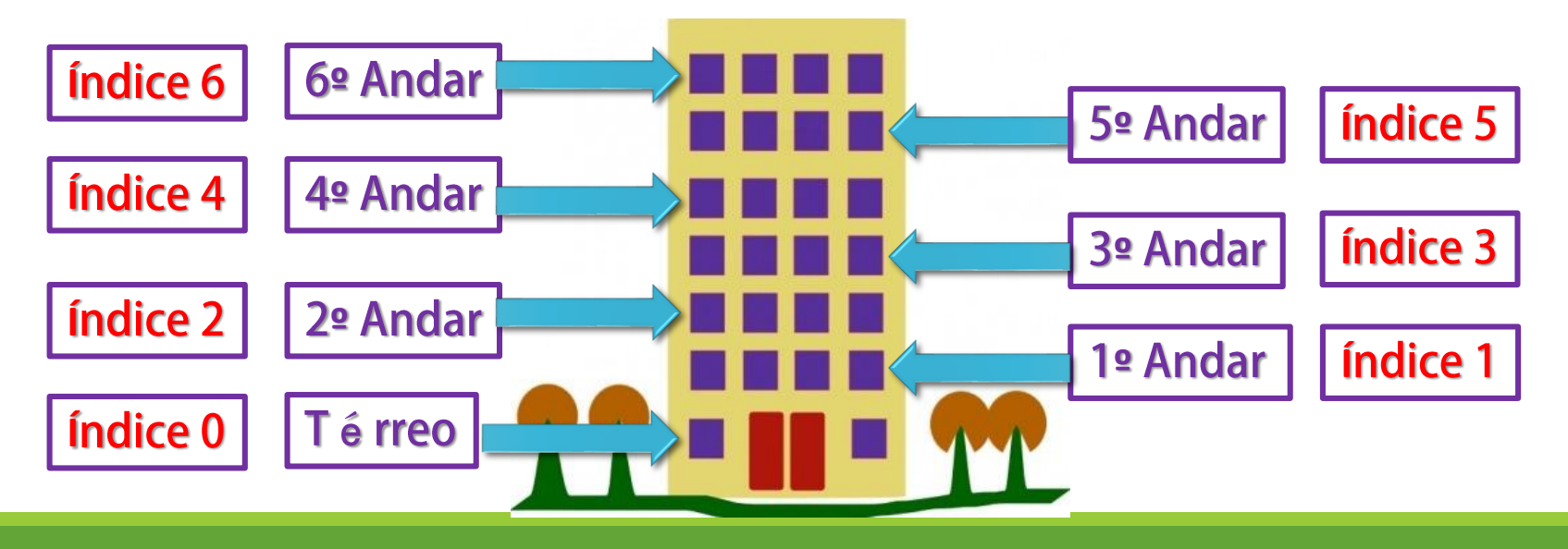

#### Declaração de Listas

**Elementos envolvidos por colchetes [].** 

Declaração e inicialização de uma **lista vazia**:

 $\blacksquare$  exemplo =  $[]$ 

Declaração e inicialização de uma **lista com 5 elementos**:

 $e^{i\theta}$  exemplo =  $[10,50,5,2,100]$ 

Exemplo = ["algoritmo", "é", "muito", "bom", "e fácil"]

#### Declaração de Listas

Declaração e inicialização de uma **lista sequencial com o range**:

 $\blacksquare$  minhaLista = range(10)

- Declaração e inicialização de uma **lista ANINHADA**:
	- $\blacksquare$  suaLista = [10,50,5, [2, 100], "texto", 3.0]

### Acesso aos elementos de uma lista

 A forma de acesso a cada elemento de uma lista é através dos índices (endereços) de cada elemento:

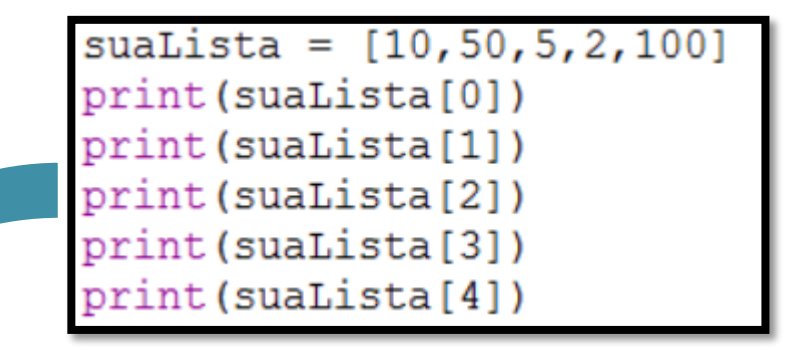

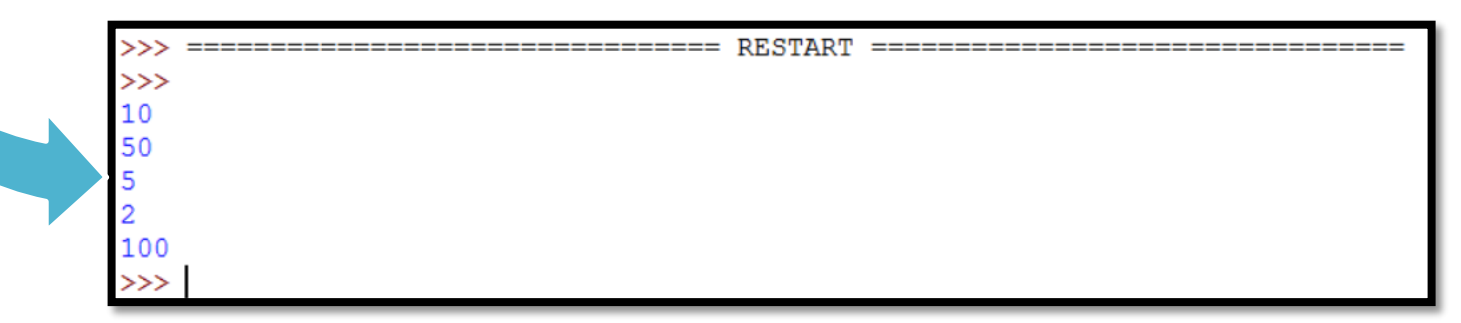

Acesso aos elementos de uma lista (Aprimorando o exemplo anterior!)

 A forma de acesso a cada elemento de uma lista é através dos índices (endereços) de cada elemento:

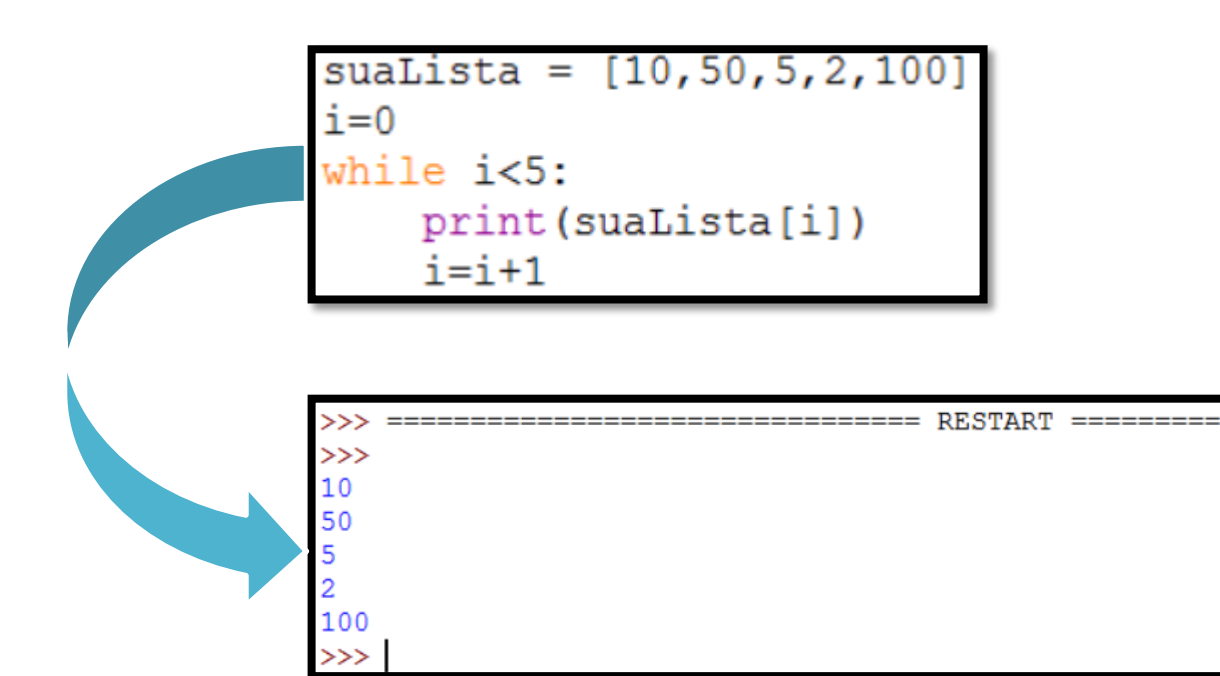

Acesso aos elementos de uma lista (Aprimorando o exemplo anterior!)

 Assim como se acessa os elementos através do índice, é possível alterar os elementos na lista:

◦ Exemplo:

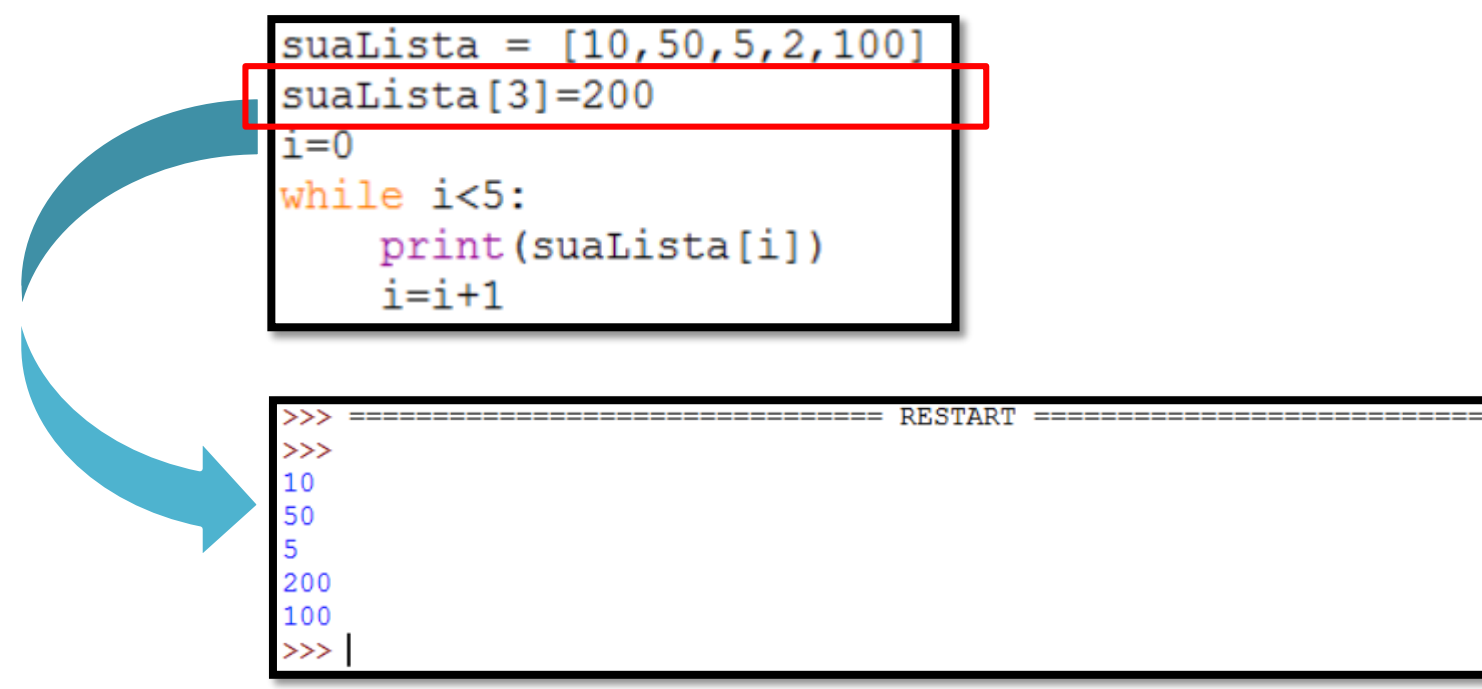

### Adicionar elementos em uma lista

 Uma das maiores vantagens da utilização de listas é a possibilidade de adicionar elementos durante a execução do programa.

 Na prática o programador não precisa se preocupar com a quantidade de variáveis para os alunos da turma (lembra desse problema?)

O método append():

```
umalista = []umaLista.append ("Joãozinho")
umaLista.append ("Chico de José")
umaLista.append("Antônio")
umaLista.append("Zefinha")
i=0while i < 4:
    print (umaLista[i])
    i=i+1
```
### Resolvendo o problema inicial

 Construa um programa que registre o nome dos alunos de uma turma. A turma pode variar a quantidade de alunos. O programa deve ler a quantidade de alunos da turma e ler o nome de cada aluno e registrar.

```
\text{alunos} = [1]qtdAlunos = int(input("Informe a quantidade de alunos na turma: "))
i=0while i < qtdAlunos:
    nome = input ("Informe o nome do aluno d: " (i+1))
    alunos.append(nome)
    i = i+1print("n)n == == == ==_ = LISTA DE ALUNOS == == == ==")i=0while i < qtdAlunos:
    print ("Aluno d: \s" ((i+1, \text{alunos}[i]))i = i+1
```
## Remover elementos de uma lista (1/2)

- Para remover elementos da lista há dois métodos:
	- **del**: Apaga o elemento da lista.
		- Exemplo:

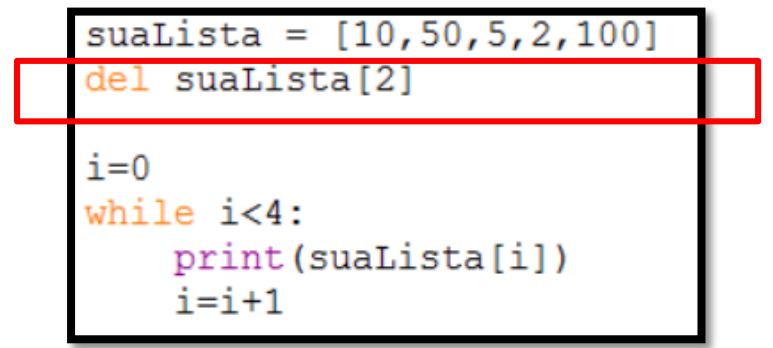

## Remover elementos de uma lista (2/2)

- Para remover elementos da lista há dois métodos:
	- **pop**: Apaga o elemento da lista e retorna o elemento removido.

◦ Exemplo:

```
suaLista = [10, 50, 5, 2, 100]elementoRemovido = sualista.pop(2)print ("Removido: %d" %elementoRemovido)
i=0while i<4:
    print (suaLista[i])
    i=i+1
```
### Tamanho de uma lista

- O tamanho de uma lista é igual à quantidade de elementos que ela contém.
- Para descobrir o tamanho de uma lista existe a função len.
- A função len retorna a quantidade de elementos na lista.

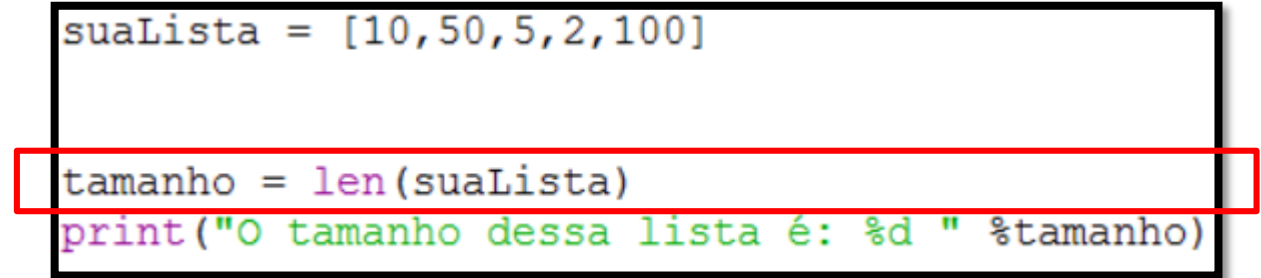

# Aprimorando o while com a função len

 Utilizando a função len em vez de um inteiro literal na definição dos laços, o programa ganha em flexibilidade e manutenibilidade:

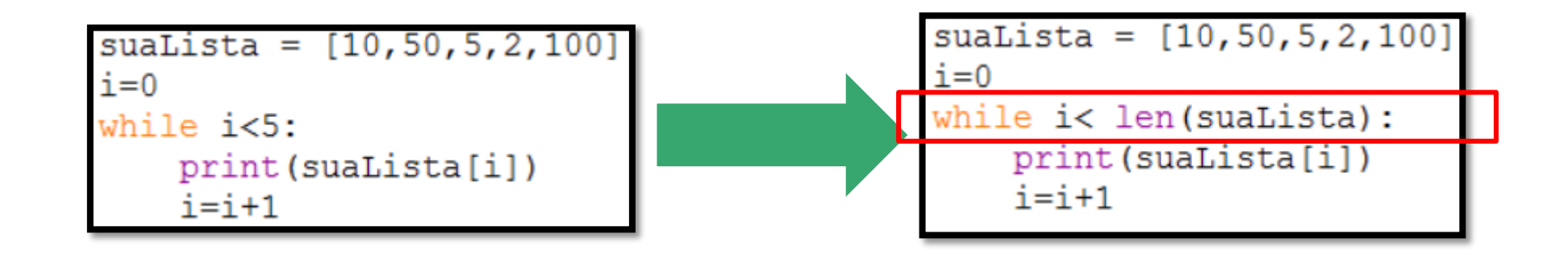

### Iterando listas com o for

- A estrutura de repetição for em Python é ideal para percorrer os elementos de uma lista.
	- Cada item da lista é armazenado (um por repetição) na variável elencada para essa finalidade.
	- A variável "elemento" receberá os itens da lista "suaLista". Um de cada vez até que não hajam mais elementos.

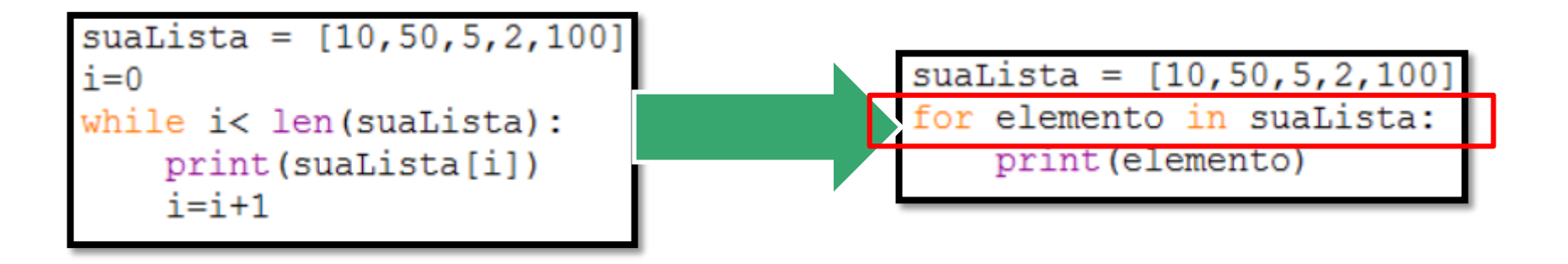

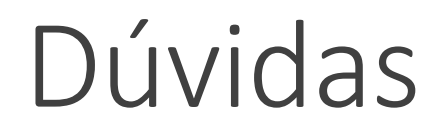

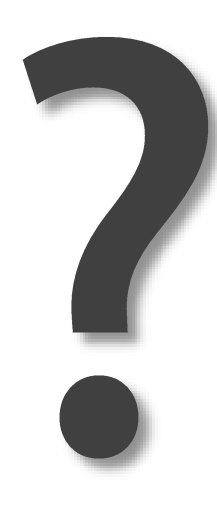

### Exercícios

- 1. Escreva um programa que leia 10 inteiros e armazene-os em uma lista a.
- 2. Escreva um programa que escreva todos os dados da lista a.
- 3. Escreva um programa que leia 10 inteiros e armazene-os em uma lista a. O programa deve informar qual o maior e o menor número digitado.
- 4. Escreva um programa que leia as notas dos alunos de uma disciplina (A quantidade de alunos deve ser informada pelo usuário) e informe quantos alunos estão abaixo da média e quantos estão na média. (Considere a nota sendo um inteiro de 0 a 100 e a média 60)
- 5. Escreva um programa que leia 5 números inteiros. Em seguida, determine e imprima na tela o maior elemento par da lista(se houver), o menor elemento ímpar da lista(se houver), o somatório dos elementos da lista e a média.

# Bibliografia

Aprenda Computação com Python. Disponível em http://www3.ifrn.edu.br/~jurandy/fdp/doc/aprenda-python/capitulo\_08.html